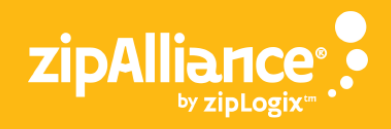

## eCommission®

eCommission® offers a simple way to manage cash flow by advancing commissions from your pending sales. Join thousands of agents who have trusted eCommission® since 1999!

From within a transaction, click the yellow "Marketing & Productivity" box in the lower right corner.

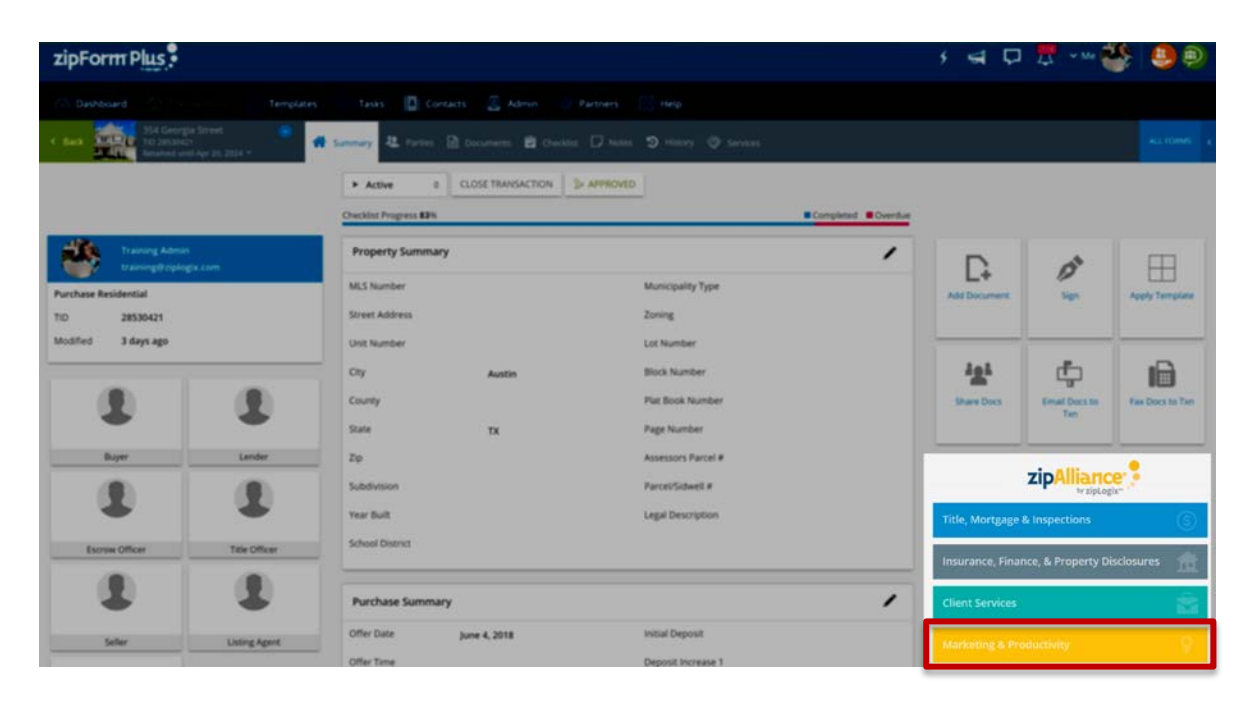

Click "Send to" under eCommission.

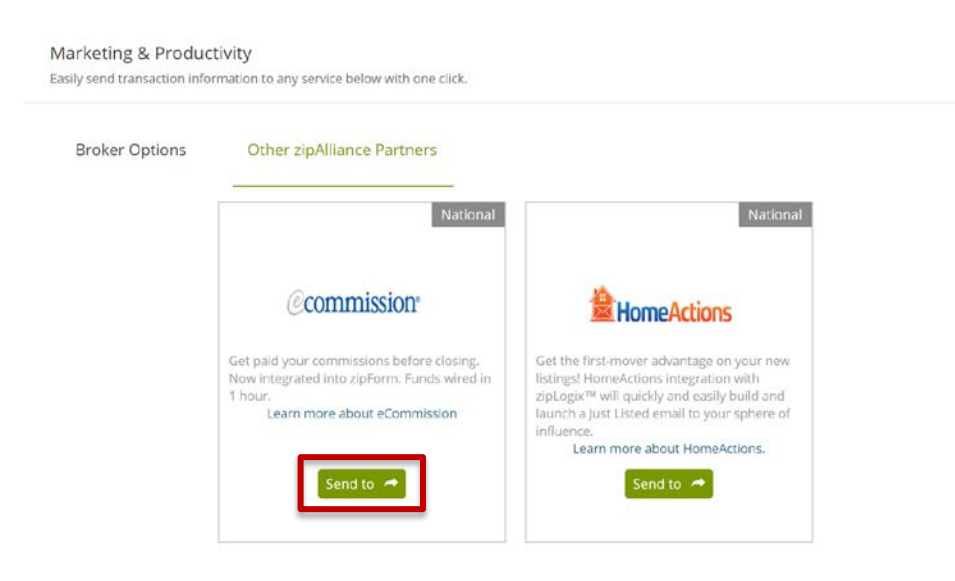

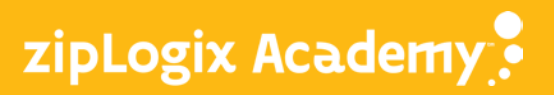

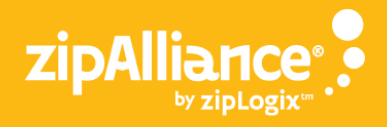

The following screen will appear in the form of a pop-up. Click on the pop-up box and follow the steps to create your account and request your commission before closing.

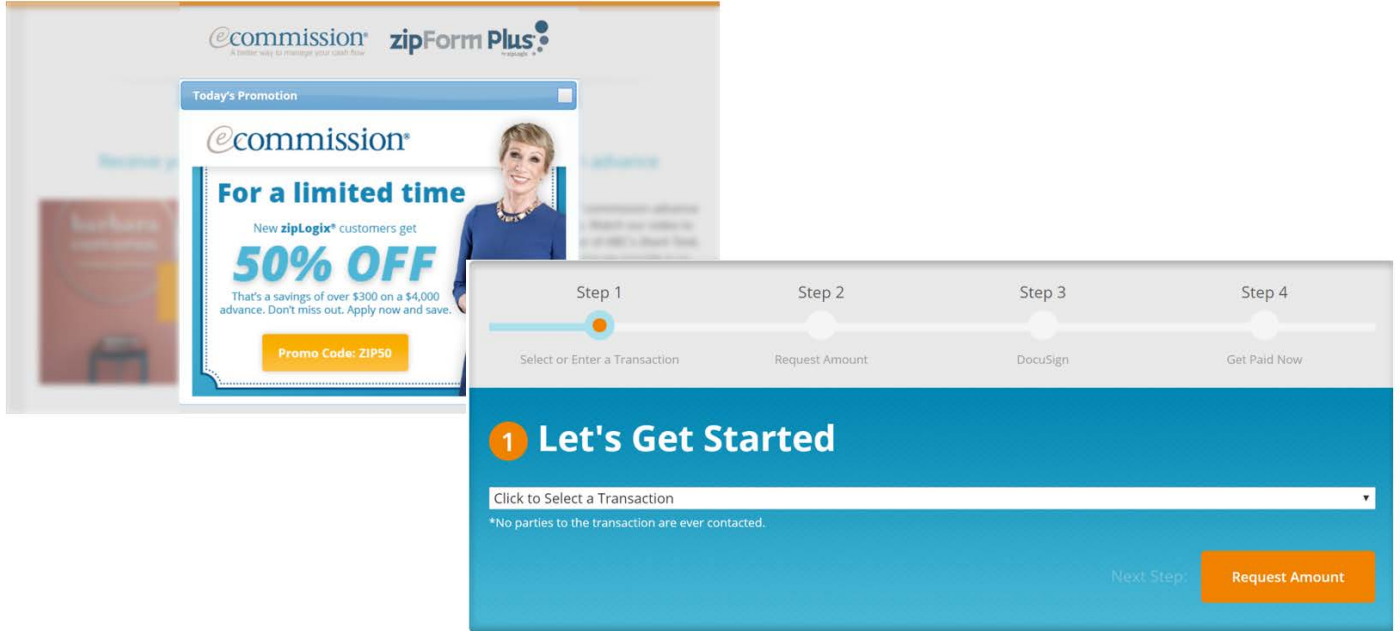

If you already have an account, you can link your zipForm® Plus account with your eCommission® account from our "Partners" page in zipForm® Plus.

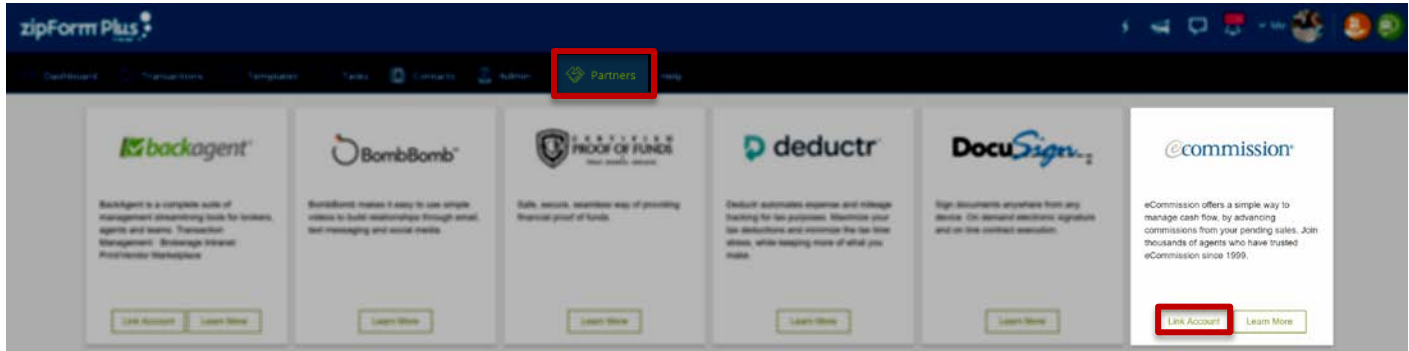

\*Third party products and services available through zipLogix™, including those participating in zipLogix' zipAlliance® Partnerships program, does not imply endorsement by the NATIONAL ASSOCIATION OF REALTORS® (NAR).

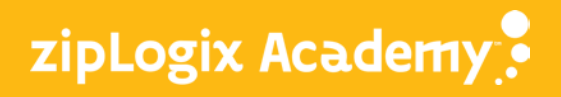